# **53Q Setzungsberechnung allgemein**

### (Stand: 28.09.2010)

Das Programm 53Q bestimmt die Setzungen auf Grund der Belastung durch rechteckige Lastflächen einschließlich deren gegenseitiger Beeinflussung. Die Setzungen werden für die Lastflächen und beliebige weitere Punkte ausgegeben. Dabei kann Linearität oder Nichtlinearität der Steifeziffer berücksichtigt werden. Grundlage des Programms sind die DIN V 4019-1996 [1] und die EVB [2].

### **Leistungsumfang**

### **Bodenkennwerte**

- Bis zu 20 Schichten
- Definition einer konstanten Steifeziffer mit/ohne Wiederbelastungsmodul *oder*
- Definition eines nichtlinearen Druck-Stauchungs-Diagramms für die Schichten möglich

### <sup>///■</sup> Belastung

- Bis zu 20 rechteckige Lastflächen, die auch zum globalen Koordinatensystem gedreht sein können
- Definition der Lastflächen auch unterhalb der Sohle (Bezugspunkt) möglich
- Ausmitte der vertikalen Last in x'- und/oder y'-Richtung möglich ( $e \le b/3$ )
- Angabe einer Vorbelastung, die entweder direkt von der Zusatzlast abgezogen wird oder durch den Wiederbelastungsmodul berücksichtigt wird

#### $\blacksquare$ **Berechnungsoptionen**

- Anpassungsfaktor für die Bestimmung der Gesamtsetzung
- Berechnung bis zur Grenztiefe oder bis zu einer festen vorgegebenen Tiefe

#### $\overrightarrow{m}$ **Ausgabe**

- Ausgabe der Setzungen für Randpunkte und charakteristische Punkte der Lastflächen (schlaff und starr)
- Ausgabe der Setzungen für beliebige Zusatzpunkte außerhalb der Lastflächen  $( \leq 10)$
- Ausführliche Spannungs- und Setzungsberechnung für jeden Punkt als Anlage möglich

### **Grafiken**

- Darstellung des Systems
- Darstellung der Setzungen jeder Lastfläche in den Achsen

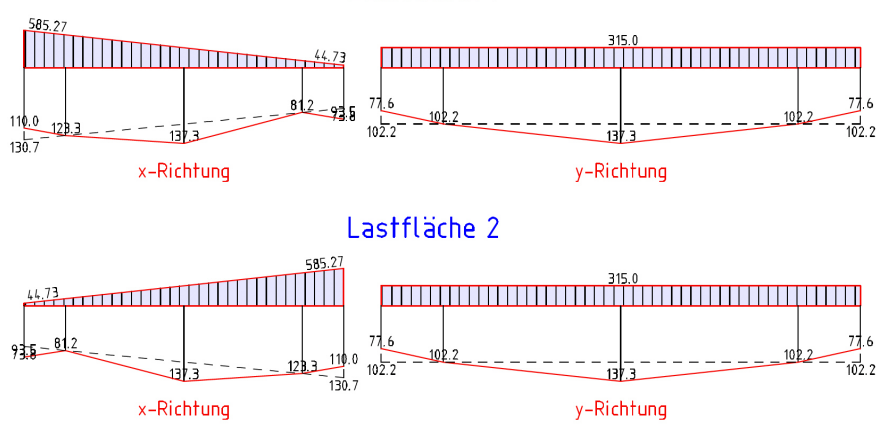

### Lastfläche 1

BTS STATIK-Beschreibung - Bauteil: 53Q - Setzungsberechnung allgemein Seite 2

### **Bezugspunkt**

Die Definition der Bodenschichten beginnt ab dem Bezugspunkt als Höhenkote (=OK Gelände), der die OK der ersten Schicht beschreibt. Die Angabe der Lastflächen geschieht durch die Lage der jeweiligen Sohle, ebenfalls als Höhenkote.

# **Steifeziffer und Vorbelastung**

Das Programm erwartet eine Angabe der Steifeziffer für die Bodenschichten (zum Zusammenhang zwischen E-Modul, Steifeziffer und Verformungsmodul s. [2], 4.2.2). Für die Steifeziffer gibt es zwei Möglichkeiten der Definition:  $\sigma_{v}$ 

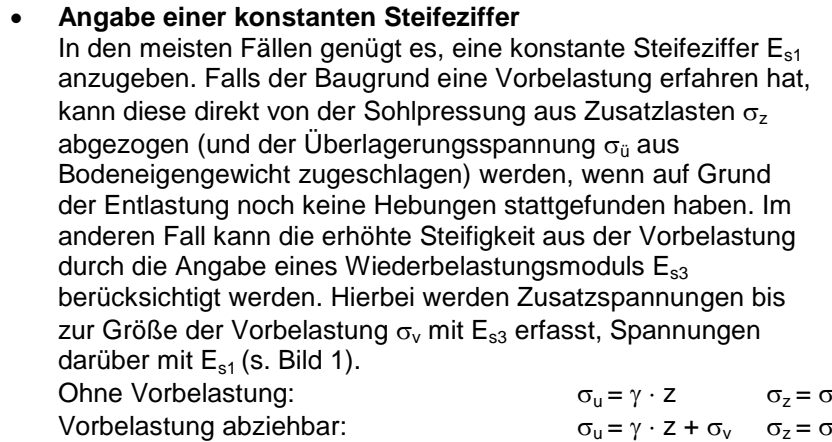

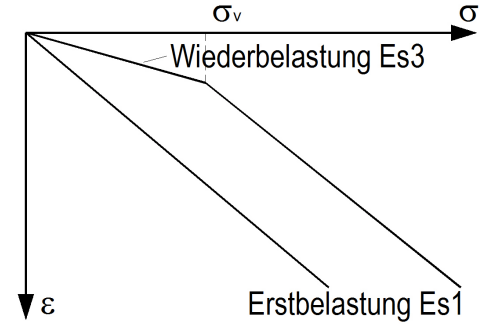

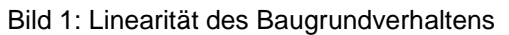

Ohne Vorbelastung:  $\sigma_{\mu} = \gamma \cdot z$   $\sigma_{z} = \sigma_{0}$ Vorbelastung abziehbar:  $\sigma_u = \gamma \cdot z + \sigma_v \quad \sigma_z = \sigma_0 - \sigma_v$ Erhöhte Steifigkeit durch Vorbelastung:  $\sigma_u = \gamma \cdot z$   $\sigma_z = (\sigma_0 - \sigma_v)$  mit E<sub>s1</sub>,  $\sigma_v$  mit E<sub>s3</sub>

### **Angabe eines nichtlinearen Verlaufs**

Ist die Steifeziffer nicht als konstant zu betrachten, kann die Nichtlinearität durch ein Druck-Stauchungs-Diagramm beschrieben werden (s. Bild 2). Dies setzt i. Allg. die Ergebnisse eines Kompressionsversuchs voraus. Die Nichtlinearität eines Bodens kann auch durch die Unterteilung der Schicht und die Angabe unterschiedlicher Steifeziffern für die Schicht erfasst werden.

### *Vorbelastung:*

Falls der Baugrund eine Vorbelastung erfahren hat, kann diese direkt von der Sohlpressung aus Zusatzlasten abgezogen (und der Überlagerungsspannung aus Bodeneigengewicht zugeschlagen) werden, wenn auf Grund der Entlastung noch keine Hebungen stattgefunden haben. Im anderen Fall erhöht die Vorbelastung nur den Anteil der Überlagerungsspannung aus Bodeneigengewicht (und damit die Steifigkeit).

Ohne Vorbelastung:

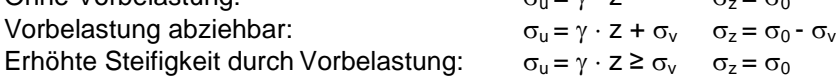

- $\sigma_{\rm u}$  Überlagerungsspannung (erzeugt keine Setzungen)
- $\sigma_{v}$  Vorbelastung
- $\sigma_0$  Sohlspannung aus F<sub>z</sub> der Lastfläche
- $\sigma$ <sub>z</sub> Zusatzspannung (erzeugt Setzungen)

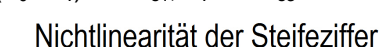

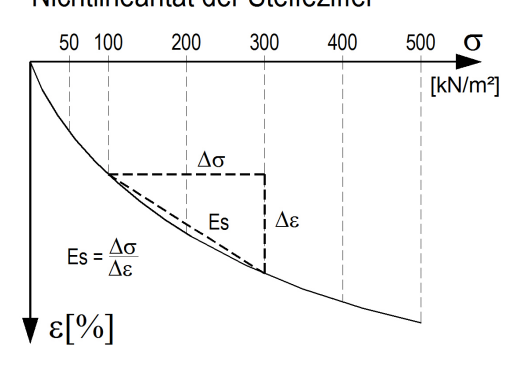

Bild 2: Nichtlineares Baugrundverhalten

### **Lastflächen**

Als Belastung werden charakteristische Vertikallasten Fz angegeben, die über die definierte Rechteckfläche verteilt werden. Die Vertikallast kann eine Ausmitte in x'- und/oder y'-Richtung haben (s. Bild 3). Es darf durch die Ausmitte eine klaffende Fuge bis maximal zur Seitenmitte entstehen (e ≤ b/3). Aus der Vertikallast und den Ausmitten werden die Sohlspannungen in den Eckpunkten bestimmt. I. Allg. genügt es, ständige Lasten anzusetzen, die DIN 1054:2005 [3] verlangt jedoch, bei nichtbindigen Böden auch regelmäßige nichtständige Lasten zu berücksichtigen. Die Lastfläche kann auch zum globalen System gedreht sein.

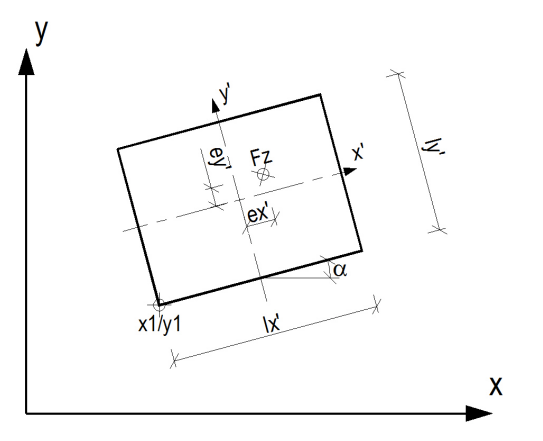

Bild 3: Koordinatensystem und Geometrie

## **Spannungs- und Setzungsberechnung**

### **Grenztiefe ts**

Die Berechnung der Spannungen kann entweder bis zur UK der letzten Schicht bzw. einer vom Benutzer festgelegten Endtiefe oder bis zur in [1] definierten Grenztiefe t<sub>s</sub>. Diese ist erreicht, wenn die Zusatzspannung  $\sigma_z$ nur noch einen bestimmten Bruchteil der Überlagerungsspannung  $\sigma_{\rm u}$  aus Bodeneigengewicht ausmacht (s. Bild 4). Unterhalb dieser Grenztiefe ist kein nennenswerter Setzungszuwachs mehr zu erwarten.

I.Allg. gilt die Grenztiefe erreicht bei  $\sigma_z = f \cdot \sigma_u$ 

mit  $f = 0.20$  (diesen Wert kann der Benutzer modifizieren).

Die Grenztiefe für eine Lastfläche wird mit der mittleren Sohlspannung (ohne Berücksichtigung einer Ausmitte) am charakteristischen Punkt bestimmt.

### **Spannungsberechnung**

Die Spannung an einem beliebigen Punkt aufgrund einer Rechtecklast erfolgt nach [4], womit auch die gegenseitige Beeinflussung ermittelt werden kann. Dazu werden die Schichten in Lamellen eingeteilt, deren Dicke der Benutzer angeben kann. Für jede Lamellengrenze werden die Spannungen bestimmt.

### **Setzungsberechnung**

Für die Stauchungen in der Lamelle i gilt (s. Bild 4):

$$
\epsilon_{\text{o}} = \frac{\sigma_{\text{zo}}}{E_{\text{s}}} \qquad \epsilon_{\text{u}} = \frac{\sigma_{\text{zu}}}{E_{\text{s}}} \qquad \epsilon_{\text{m}} = \frac{\epsilon_{\text{o}} + \epsilon_{\text{u}}}{2} \qquad d_{\text{s}} = \epsilon_{\text{m}} \cdot d_{\text{i}}
$$

mit  $d_s$  = Setzungsanteil einer Lamelle mit der Dicke  $d_i$ 

Hierbei wird für die Ermittlung der jeweiligen Steifeziffer E<sup>s</sup> ' in Abhängigkeit von der Höhe der Zusatzspannung  $\sigma$ <sub>z</sub> der Wiederbelastungsmodul bzw. die Nichtlinearität berücksichtigt.

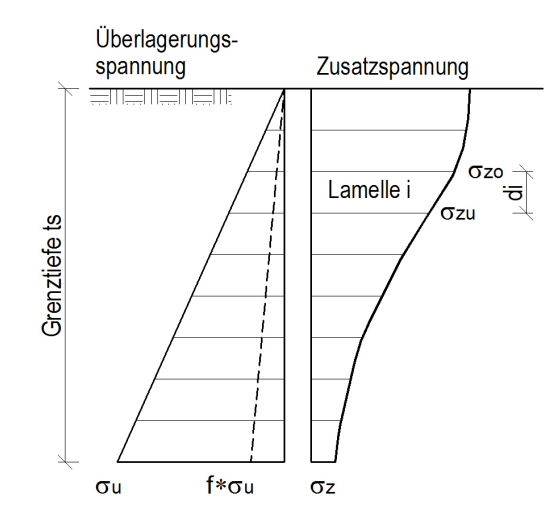

Bild 4: Spannungsberechnung

# **Ausgabe**

Die berechneten Setzungen werden pro Lastfläche für die im Bild 5 bezeichneten Punkten und für evtl. definierte Zusatzpunkte ausgegeben. Die Ergebnisse entsprechen der Setzungsmulde eines schlaffen Fundaments. Kann das Fundament als starr betrachtet werden, so entsprechen die Setzungen denjenigen in den charakteristischen Punkten C1 - C4. Bei ausmittiger Belastung wird aus dem Setzungsverlauf in den Achsen des Fundaments eine Ausgleichsgerade für den Setzungsverlauf des starren Fundaments bestimmt und in der Druckausgabe sowie im Systembild dargestellt (vgl. [2], 6.2.6.2).

Will der Benutzer die genaue Spannungs- und Setzungsberechnung ausgeben (Ausgabe aller Lamellenwerte), so kann er dies für jeden Punkt der Lastflächen bzw. für jeden Zusatzpunkt auswählen. Diese Ausgabe wird als Anlage organisiert.

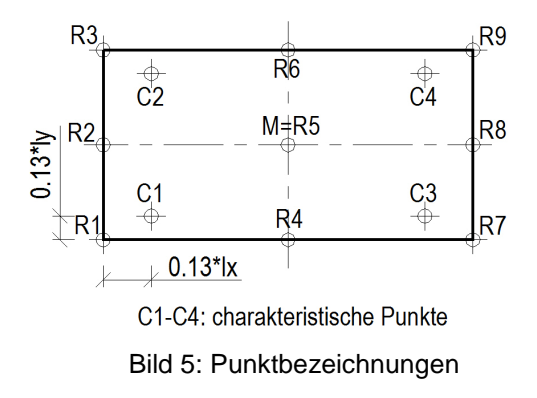

### **Literatur**

- [1] DIN V 4019:1996-04
- [2] Empfehlungen "Verformungen des Baugrunds bei baulichen Anlagen" EVB, Ernst & Sohn, 1993<br>[3] DIN 1054:2005-01
- [3] DIN 1054:2005-01<br>[4] Schultze, E.: Span
- Schultze, E.: Spannungsberechnung. Grundbau-Taschenbuch (1980), Bd.1, S. 167-200

### POS.131 SETZUNGSBERECHNUNG

Allgemeine Setzungsberechnung nach DIN V 4019-100 / EVB (1993)

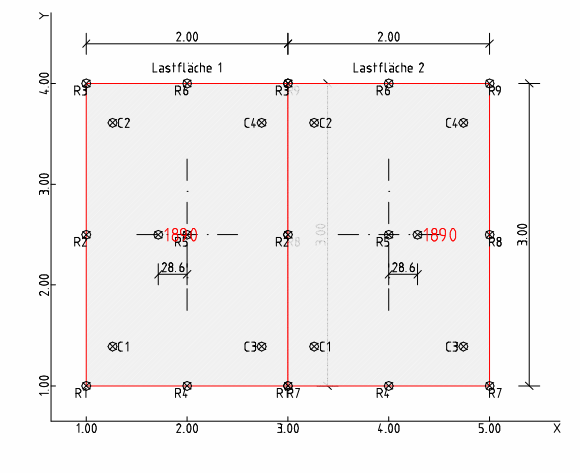

### Bezugshöhe = OK Schicht 1  $H = 0.00$  m

#### Kennwerte der Bodenschichten

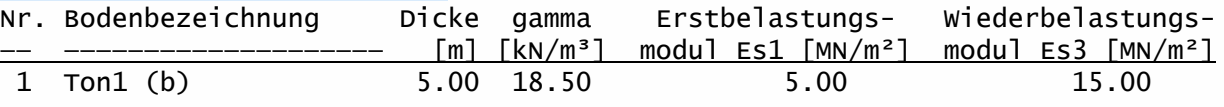

### Belastung (rechteckige Lastflächen)

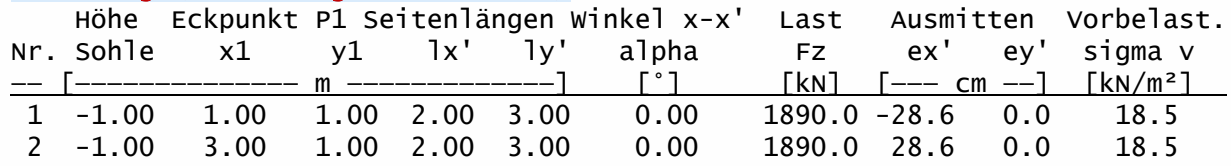

### Berechnungsoptionen

- Anpassungsfaktor für errechnete Setzungen kappa = 1.00

- Die Vorbelastung wird durch den Wiederbelastungsmodul Es3 berücksichtigt.
- Lamellendicke für Spannungsberechnung ca. dl <= 0.50 m
- Berechnung der Setzung bis UK letzte Schicht bzw. Grenztiefe ts
- Grenztiefe ts ist erreicht, wenn Zusatzspannung sigma z < 0.20\*sigma ü

Punktbezeichnungen

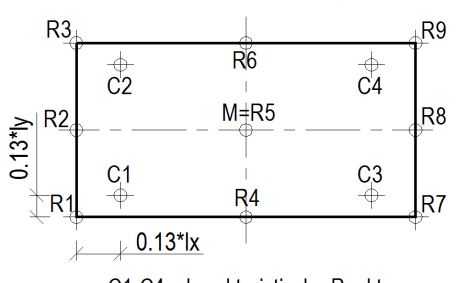

#### C1-C4: charakteristische Punkte

### Berechnung der Setzungen für Lastflächen

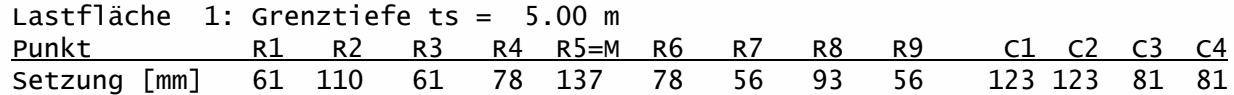

Randsetzungen für starres Fundament: Ausgleichsgerade ü. Setzungen in Achsen  $x$ -Richtung: tan ay = -0.015384 Randsetzungen R1 = 124 mm, R4 = 94 mm y-Richtung: tan ax = 0.000000 Randsetzungen R2 = 102 mm, R3 = 102 mm Lastfläche 1

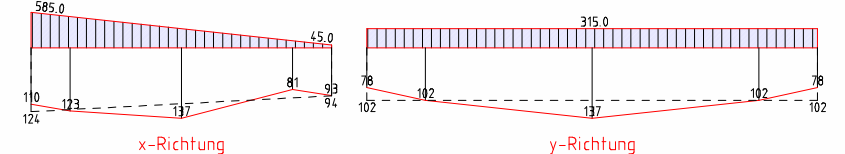

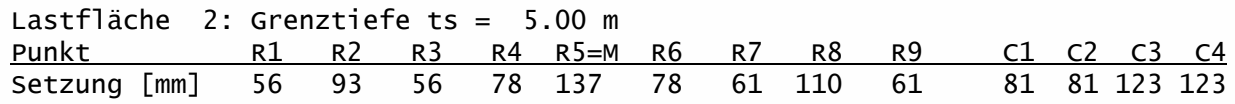

Randsetzungen für starres Fundament: Ausgleichsgerade ü. Setzungen in Achsen  $x-Richtung: tan ay = 0.015384$  Randsetzungen R1 = 94 mm, R4 = 124 mm y-Richtung: tan ax = 0.000000 Randsetzungen R2 = 102 mm, R3 = 102 mm

Lastfläche 2

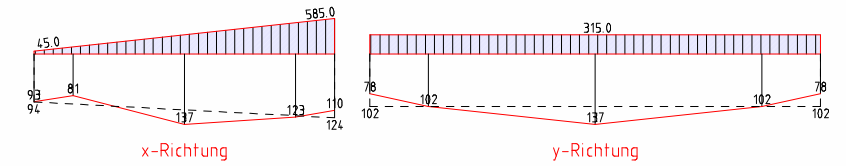

### Anlage 1 zu Pos.131: Spannungs- und Setzungsverlauf

### Spannungs- und Setzungsverteilung für Lastfläche 1 Punkt R2

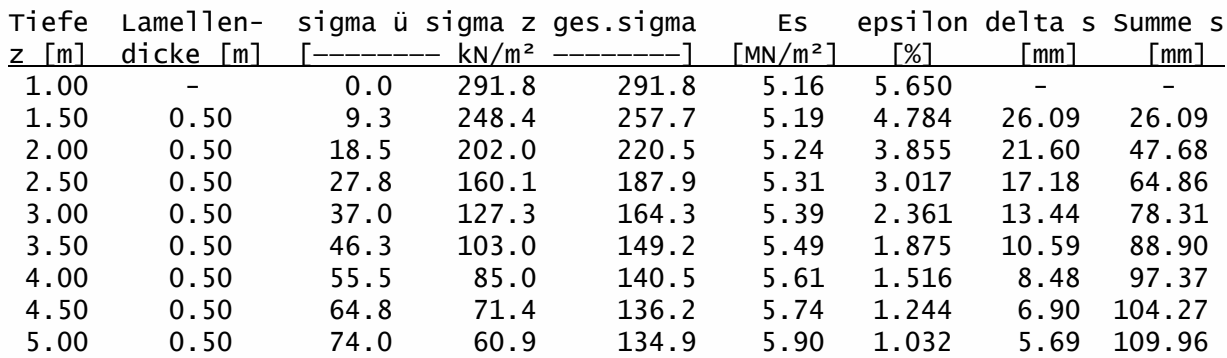

### Spannungs- und Setzungsverteilung für Lastfläche 1 Punkt C1

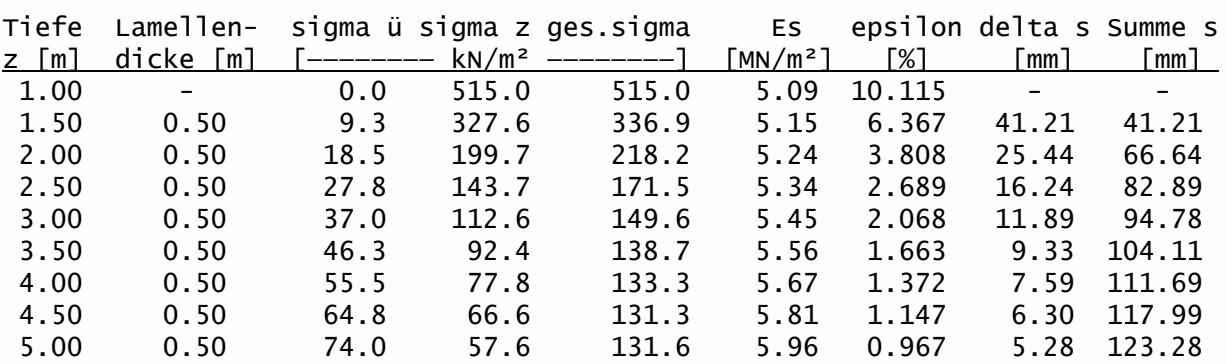

### POS.132 SETZUNGSBERECHNUNG

Allgemeine Setzungsberechnung nach DIN V 4019-100 / EVB (1993)

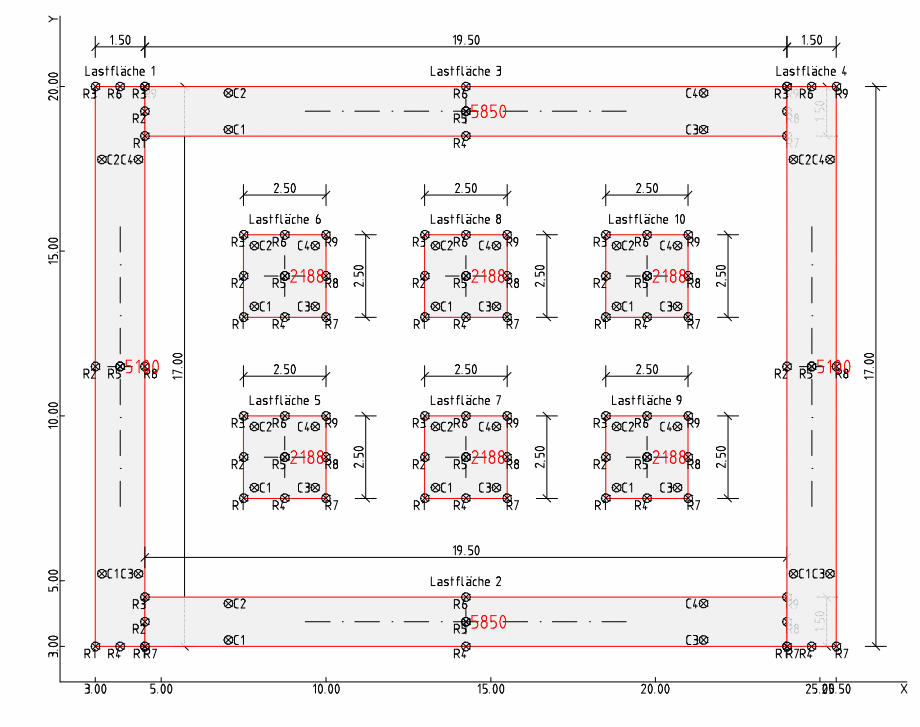

Bezugshöhe = OK Schicht 1 H = 0.00 m

### Kennwerte der Bodenschichten (Druck-Stauchungs-Diagramm)

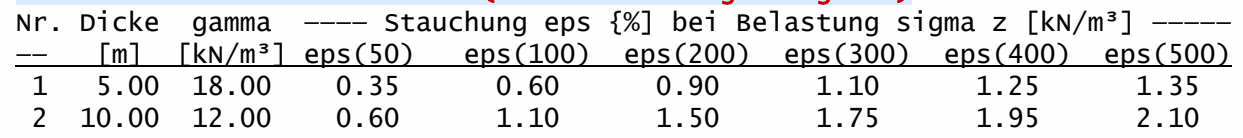

### Belastung (rechteckige Lastflächen)

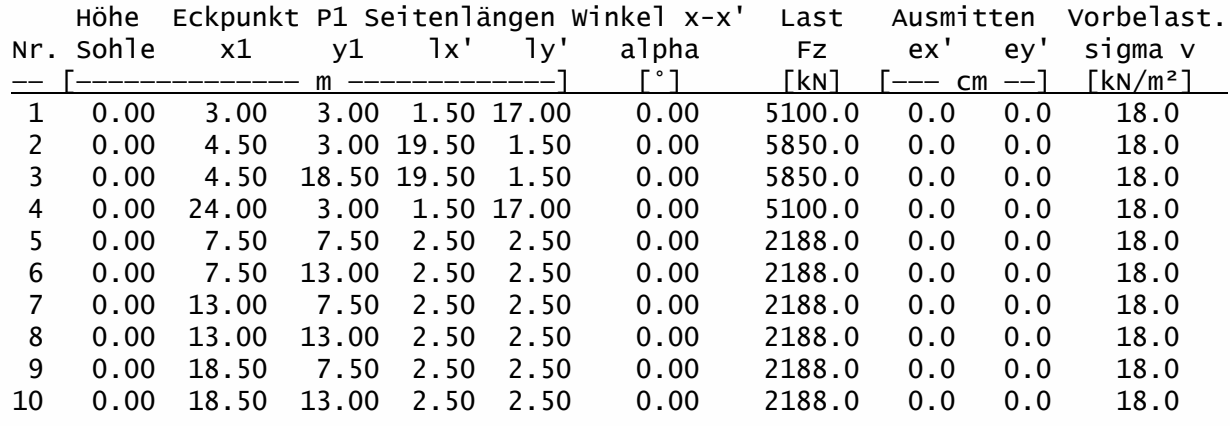

### Berechnungsoptionen

- Anpassungsfaktor für errechnete Setzungen kappa = 1.00

- Die Vorbelastung wird von der Zusatzspannung abgezogen.

- Lamellendicke für Spannungsberechnung ca. dl <= 0.50 m

- Berechnung bis Grenztiefe ts = 15.00 m bzw. UK der letzten Schicht

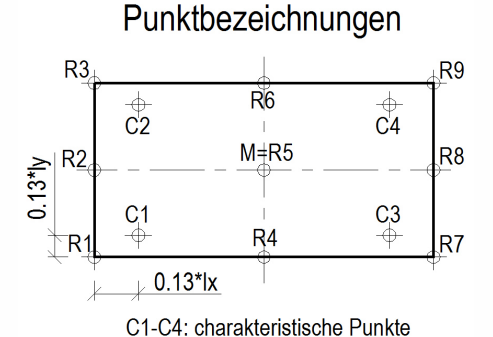

### Berechnung der Setzungen für Lastflächen

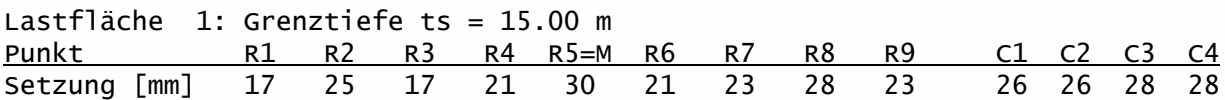

Randsetzungen für starres Fundament: Ausgleichsgerade ü. Setzungen in Achsen  $x$ -Richtung: tan ay =  $0.001845$  Randsetzungen R1 = 26 mm, R4 = 29 mm y-Richtung: tan  $ax = 0.000000$  Randsetzungen R2 = 27 mm, R3 = 27 mm

Lastfläche 1

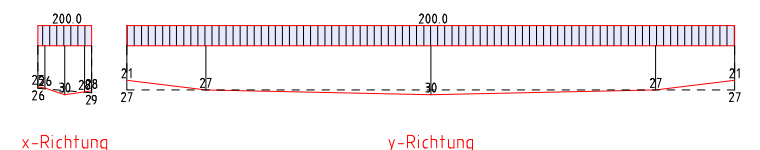

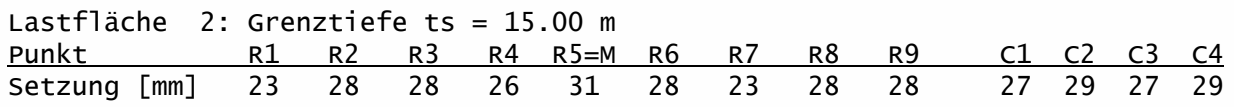

Randsetzungen für starres Fundament: Ausgleichsgerade ü. Setzungen in Achsen  $x$ -Richtung: tan ay =  $0.000000$  Randsetzungen R1 = 28 mm, R4 = 28 mm  $y-Richtung: tan ax = 0.001712$  Randsetzungen R2 = 27 mm, R3 = 29 mm

#### Lastfläche 2

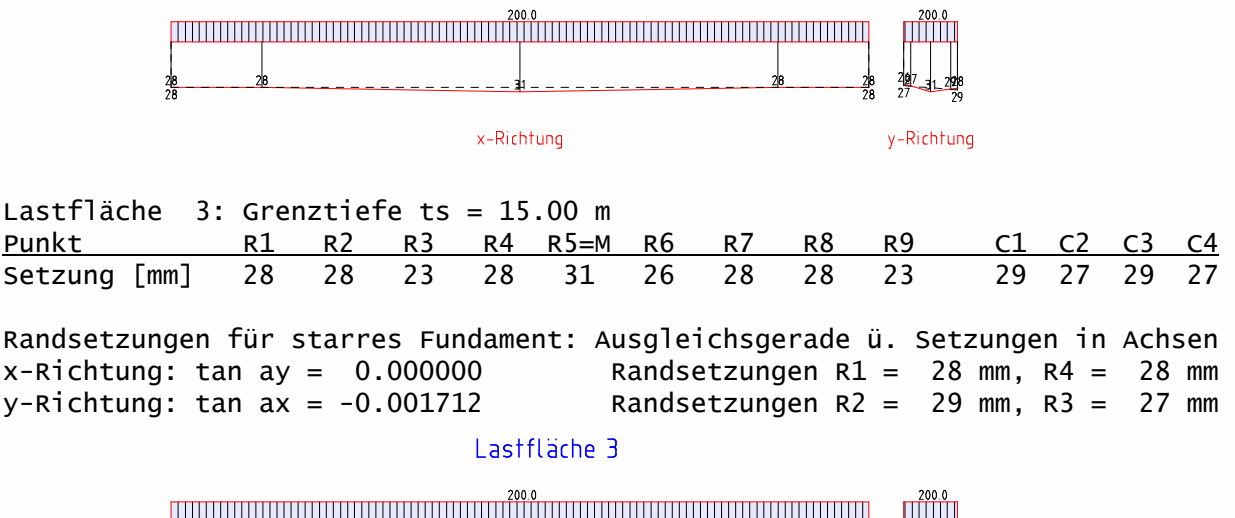

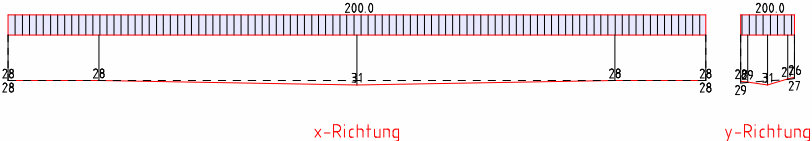

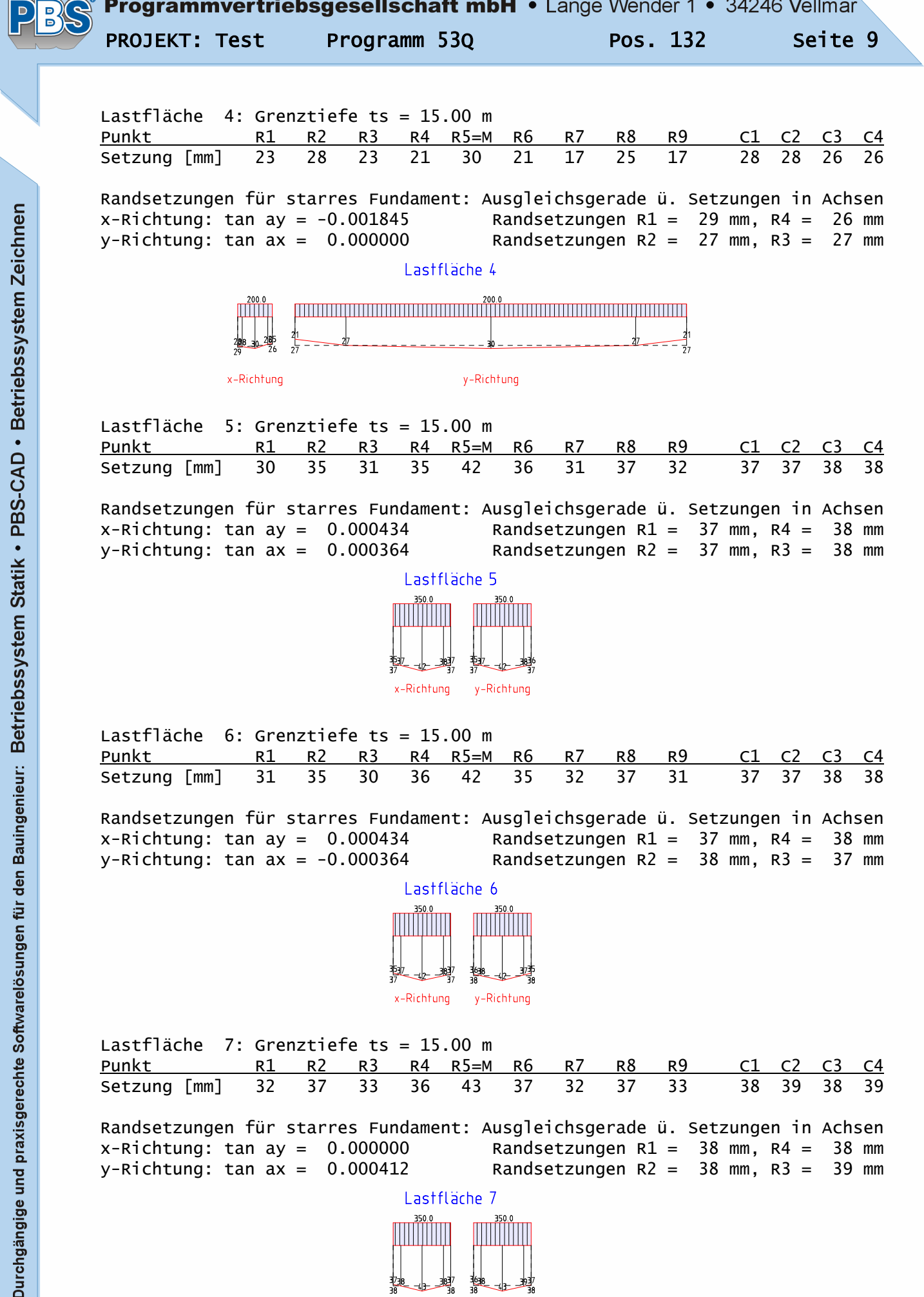

x-Richtung y-Richtung

Durc

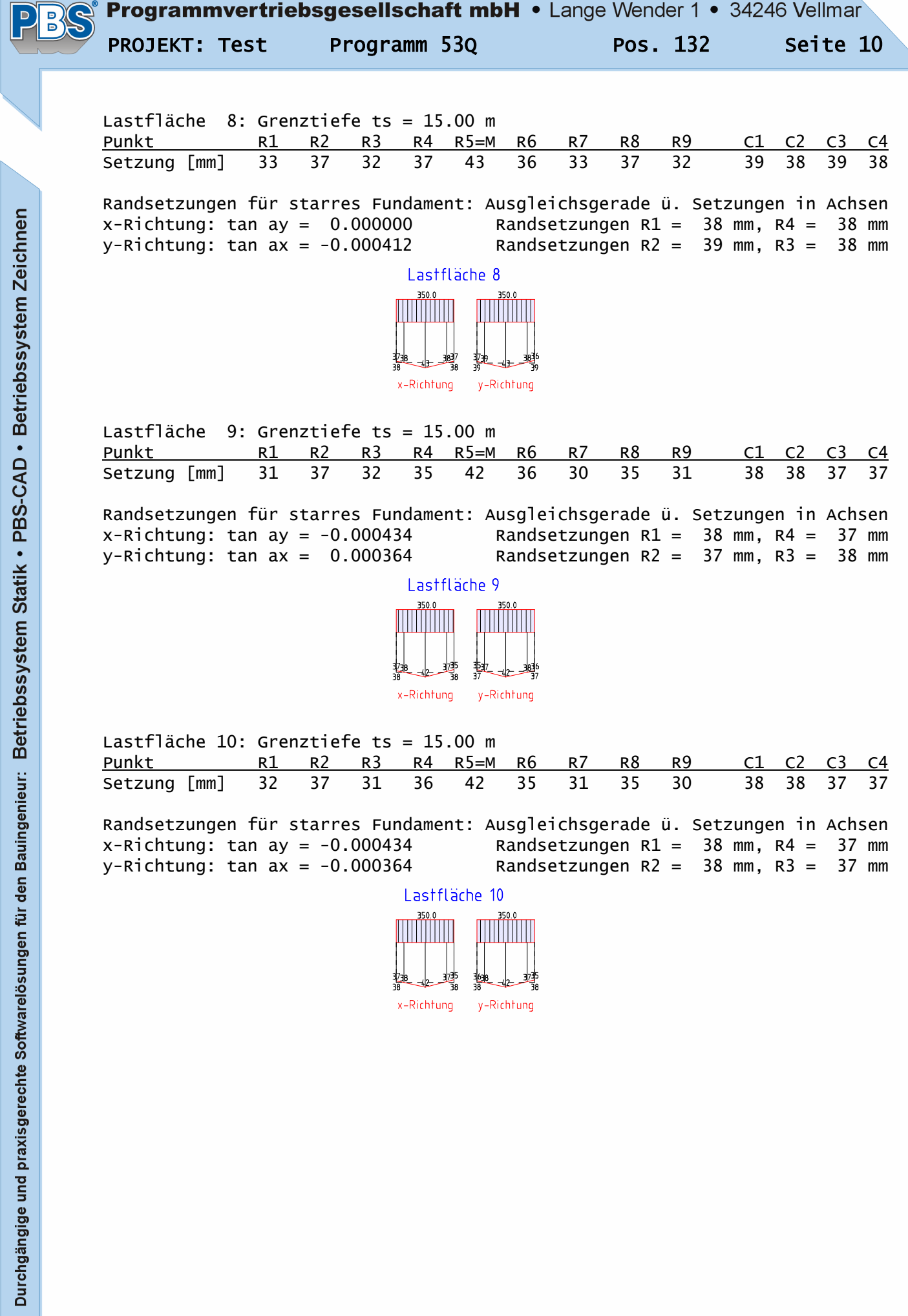